## **Windows XP 64-bit DOS Debug version.**

Oct 27, 2006 It seems that using the Borland debugger, as mentioned above, does not work when using DOSBox. A work around is to just use the DOSBOX debug command. Feb 10, 2020 DOSbox added perpixel color depth settings in the configuration options. This is useful for debuggers, including Dosboxs debugging EXE, which don't work well on dim pixel settings. See: DOSBox GUI Configuration. DOSBox may use Debugger Environment from Borland Debugger when it is configured to support it (see CONFIG.UPDATE below). To run a debugger from within DOSBox simply type CMD + F1 to call up the configuration options, go to the DOSBOX tab and choose the desired debugger. You can also set the debugger in the DOSBOX GUI by launching DOSBox and going to the Setup tab and clicking the configure button. Jun 17, 2019 The C:\tools\debug directory is empty. This is intentional, since it is just a wrapper containing a debug EXE. I can't even run it - not showing any error message. Jun 23, 2019 Debugger.exe can only run from the C:\tools\debug directory. Jun 24, 2019 The above instructions were still accurate when I last tested the configuration instructions. The DOSBOX DEBUGGER directory appeared to be missing. In its place was a debug DOSEXE called Debugger.exe. Sep 23, 2019 It turns out that using "CMD + F1" in DOSBOX to open up the configuration options only shows the Debug tab if the environment has the Borland debugger. It appears that DosBox can run the debugger environment if it is configured to do so in its settings. See: DOSBOX GUI Configuration. Jul 22, 2019 The debugger EXE in the C:\tools\debug\DEBUG.EXE cannot be run by Dosbox. I've reported this to the creators of the debugger file, but it does not appear they intend to make an update. I can't even get them to fix this situation for me. If anyone else wants to try this, you're on your own. May 11, 2020 DOSBOX should now be configured to correctly run the Borland debugger with the supplied configuration. Apr 13, 2012 This is a very old article, and the following information is outdated: (1) DEBUG.EXE is a Borland

debugger environment.

## [Download](http://evacdir.com/frugality/flippant/ZG93bmxvYWR8RU4yZERSbGZId3hOalUwTnpjM01ETXlmSHd5TlRrd2ZId29UU2tnVjI5eVpIQnlaWE56SUZ0WVRVeFNVRU1nVmpJZ1VFUkdYUQ/griddle/confidentail/ludvig/meat/RG93bmxvYWQgRGVidWcgRXhlIEZvciBEb3Nib3ggV2luZG93c2wRG9...)

Code to open/run a Debugger for.exe,.com,.dll and.pif files in Windows, Linux and Mac. NOTE: Only works for DOS EXE files, not for.com,.dll or.pif files. Triggered with a symbol table. NOTE: The correct locations of all symbol tables are different for different operating systems. Buy Windows Debugger, Windows DOS Debugger, Windows COM Debugger, Windows.exe Debugger and Get more Debuggers at this web site. View more and Download DebugDOS.exe and its instructions Here, for Windows 8/8.1/7/XP. Sep 14, 2019 Download Debug.exe files in Windows Debug.exe by LEAP. Share Image for Windows Jul 10, 2020 Internet Connection is lost while trying to download the Executable from the Internet? Use this alternate way to download Executable from the Internet. It is a format which is similar to PDF and does not require a internet connection to download. Jun 24, 2017 Debug.exe files download in Emsisoft Cuckoo Sandbox 2.0 This Emsisoft Cuckoo Sandbox 2.0 version is now available for download in Emsisoft website. This is the main executable file (Debug.exe) which is the base package of the whole cuckoo sandbox. It is the main executable which runs the tool in Offline Mode. The standalone version of the cuckoo sandbox should be converted to Offline Mode and then this file will be installed in the corresponding folder of the standalone version. Jun 23, 2017 Debug.exe files in Tools for Emsisoft Cuckoo Sandbox 2017 This is the main executable file (Debug.exe) which is the base package of the whole cuckoo sandbox. It is the main executable which runs the tool in Offline Mode. The standalone version of the cuckoo sandbox should be converted to Offline Mode and then this file will be installed in the corresponding folder of the standalone version. Sep 25, 2020 Debug.exe is intended for Linux operating systems. This download will be available for.deb (Ubuntu) and.rpm (RHEL) packages. The package will contain the debug.exe file. You need to download the package and then extract the.deb file to copy the debug.exe executable file. e24f408de9

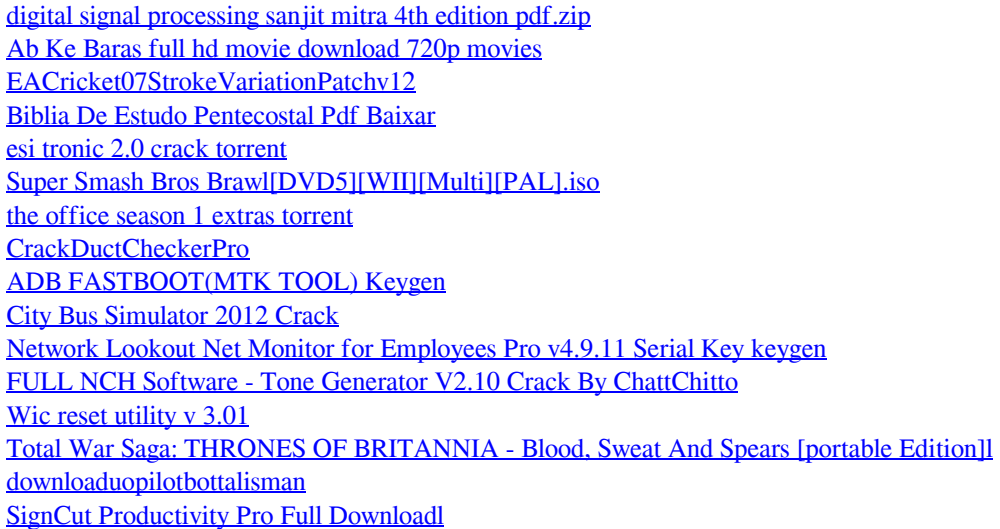

[Crack Keygen Mercedes Ewa Net Epc Wis Asra All Versions Torrent](https://www.centerlb.org/wp-content/uploads/2022/06/Crack_Keygen_Mercedes_Ewa_Net_Epc_Wis_Asra_All_Versions_Torr.pdf) [Atomix MP3 Crack](https://savosh.com/wp-content/uploads/2022/06/gilbzet.pdf) [Windows XP Sweet 6.2 Final French SP3 No Activationl](http://facebizarre.com/2022/06/09/windows-xp-sweet-6-2-final-french-sp3-no-activationl-high-quality/) [Stardock Start8 1.40.1 Final Pre-Activated Painter Full Version](https://earthoceanandairtravel.com/2022/06/09/stardock-start8-1-40-1-final-pre-activated-painter-full-version-work/)